AutoCAD Crack Free 2022

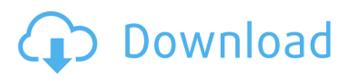

## AutoCAD Free [32|64bit] (April-2022)

AutoCAD Free Download is primarily used by architects, engineers, and related professionals, including civil engineers, mechanical engineers, electrical engineers, and drafters. These users require a visual approach to drafting, data management, and the customization of their designs. This is in contrast to some CAD programs which focus on more of a numeric approach to drafting, requiring users to enter only specific numerical information into their designs. AutoCAD is a serious application and is meant for only the most serious designers. It includes features such as datum orientation and 3D-viewing capabilities that many design programs lack. AutoCAD is one of the most widely used CAD programs in the world, and it is used by companies such as Boeing, Ford, Dell, Hewlett-Packard, IBM, and many others. AutoCAD is a proprietary product with a license fee based on the number of seats purchased, with single seat users and schools generally being required to purchase a 10-seat license. AutoCAD 2018 includes AutoCAD LT (basic version) and AutoCAD LT 2019 (basic version with additional features, but it lacks the advanced features of AutoCAD). There are four main versions of AutoCAD: AutoCAD LT (basic version) AutoCAD LT (all features, without CAD Manager) AutoCAD AutoCAD LT 2019 AutoCAD LT 2019 is a more enhanced version of AutoCAD LT (without CAD Manager), and it has some

of the features of AutoCAD. AutoCAD LT 2020 is a new version of AutoCAD LT 2019, and it is expected to be released in the second quarter of 2020. AutoCAD LT 2019 was recently updated to include features from AutoCAD 2020, but it still lacks several features. AutoCAD LT 2019 includes most of the features of AutoCAD, with the exception of the 4D Design Standard functionality (which requires AutoCAD Standard or AutoCAD LT 2019). AutoCAD LT 2019 does not include many of the features available in the standard version of AutoCAD, including Features Manager, 2D Design, and Dynamic Input Control (DIC). It does, however, have new features including the block-out tool for 2D drawings, and it has enhanced

navigation features, including scroll bars and a mouse wheel. AutoCAD LT 2019 also includes a wider variety of visual styles, including antique and book type

## AutoCAD Crack For PC

In 2016 Autodesk announced AutoCAD Free Download Fusion, an extension of AutoCAD that allows modeling with other 3D packages like Autodesk Design Review, Autodesk Revit, Autodesk Revit Structure, Autodesk Revit MEP, and others. The 2D drawing and 3D design capabilities of the two apps are integrated into a single application. User interface AutoCAD has many user interfaces, including: The 3D viewport, which can be navigated using the mouse. A keyboard-only user interface was introduced in AutoCAD 2008, including the ability to use a keyboard to switch between layers. The interface can be customized and minimized, or maximized to take up the entire work area. In the 2D viewport the mouse can be used to select features. The sheet, which is the interface where commands and drawings are created. Objects can be added, rotated, moved, and deleted. The drawing pane, where drawings are created. AutoCAD 2013 and later versions introduce new Ribbon menus to make some drawing tasks easier to perform. The Block Editor, which creates or modifies blocks. The Arc and Cylinder tools, which can be used to create and modify arcs and cylinders. The Dimension tool, which can create or modify dimensions. The Text tool, which is used to create and modify text. The Plotting tool, which creates and modifies plotters. The Mass tool, which creates and modifies masses. The Wireframe tool, which creates a wireframe view. The Geometric Constraint tools, which are used to create and modify geometric constraints. The Filled Region tools, which are used to create and modify filled regions. The Freeform Region tools, which are used to create and modify freeform regions. The N-Gons tools, which are used to create and modify N-gons. The Point, Rectangle, Line, Arc, and Cylinder tools, which are used to draw lines, rectangles, arcs, cylinders, and polygons. The Surface tools, which are used to create and modify surfaces, including those with holes, textured surfaces, and splines. The Implicit Surface

tool, which is used to create implicit surfaces. The Translucent Surface tool, which is used to create translucent surfaces. The 3D model, which is a 3D representation of objects in the drawing. The Block Model, which is ca3bfb1094

### AutoCAD Crack+ License Code & Keygen (April-2022)

Enter a name for the autocad file: for example autocadrftrst.acad Enter a name for the number of copies to print: for example 1 of 2 of 3 of 4 Select the size of the print: for example A4 (Optional) Select the paper type: for example matte (Optional) The paper type you want to print on. This does not have an effect on the number of copies you want to print. Press to print the selected file. Is your job boring? Signing up to FreeAgent. I can't remember the last time I did something completely out of my comfort zone. I mean, I always try to be a bit different, I do go to a few different places to socialise. I play a game called 'Risk' on the computer, and I go out with friends to play pool. But outside of the gaming and poker, there's not much that excites me. It's a shame because I'm passionate about gaming and I love poker. But I just don't find it anywhere near as exciting as my old job. I used to work in a shop, it was nothing special but I always got a little thrill of excitement every time I went in there. Advertisement This content is created and maintained by a third party, and imported onto this page to help users provide their email addresses. You may be able to find more information about this and similar content at piano.ioQ: Set the environment variable automatically when running jupyter notebook How can I set the environment variable automatically when running jupyter notebook on windows? When

running jupyter notebook, I set an environment variable JUPYTER\_HOSTNAME\_LOOKUP. But, every time I launch jupyter notebook, I need to type in "source activate" and "source activate jupyter\_hostname\_lookup

## What's New In?

Or use markups to quickly and easily create feedback. (video: 2:52 min.) Related products: Configure web service parameters: Update service parameters without updating the license file. Then, share config settings for your organization on the web. (video: 1:50 min.) Or use the shared parameters for server-side runs of AutoCAD. (video: 3:12 min.) Configure directory settings: Quickly modify and manage directories that contain drawings and files for hundreds of users. (video: 2:00 min.) Or configure directory settings to share these settings with users. (video: 1:58 min.) On-screen keyboard with 10 language options: The on-screen keyboard can be customized for your organization. The number of languages supported depends on your system and Autodesk account. Features introduced in AutoCAD 2020 include: What's new in AutoCAD 2019 New feature videos: We've published videos for each major release of AutoCAD since AutoCAD 2019. This video provides an overview of the new features, and guides you through the most important new features. Markup

# import: What's new in AutoCAD 2018 Markup Import: Treat designs as the union of lines and arcs. Instead of specifying a change in every drawing object in your

specifying a change in every drawing object in your design, simply import comments for the entire drawing to update all of the affected design elements. Or add comments for individual objects to insert them into the design without explicitly specifying the changes. Add comments as part of a selection set. Or add a comment for an object and include it in other selection sets. Add comments to parts of a drawing as you design. Or create a "tip of the day" sheet for your organization to collect your workflows, sharing tips for common tasks. Included with the software: Markup Assistant: Import comments into your drawings, along with markup lines that show the comments' parts. Or use markers to show that an object is commentenabled, or that objects should have comments. Or create an activity diagram from the comments. Related products: Receive personalized notifications: Get notified when a

#### System Requirements For AutoCAD:

DirectX 9 or higher Minimum: OS: XP Processor: Intel® Core<sup>™</sup> 2 Duo E4500 (2.13GHz), AMD Athlon 64 X2 4280+ (2.8GHz) Memory: 2 GB RAM Hard Drive: 20 GB available space Video: Nvidia GeForce® 7600 or AMD Radeon<sup>™</sup> HD 2600 (256MB Video RAM) Sound Card: DirectX 9.0c Compatible Additional Notes: The graphics requirements listed above are for the World of Warcraft interface. The

https://carolwestfineart.com/autocad-crack-free-7/

https://mdotm.in/autocad-crack-activation-key-free-download-macwin/

https://www.diplomadante.it/wp-content/uploads/2022/07/mahvasi.pdf

https://www.easyblogging.in/wp-content/uploads/2022/07/AutoCAD-113.pdf

https://outlethotsale.com/wp-content/uploads/2022/07/AutoCAD\_Crack\_Free.pdf

https://cancuntoursbook.com/wp-content/uploads/2022/07/AutoCAD\_Crack\_Download\_MacWin.pdf

https://shopuskart.com/wp-content/uploads/2022/07/amakar.pdf

https://4v87.com/autocad-crack-9/

https://teenmemorywall.com/autocad-2021-24-0-crack-8/

https://healthyimprovementsforyou.com/wp-content/uploads/2022/07/AutoCAD-18.pdf http://it-labx.ru/?p=91611

http://www.lab20.it/2022/07/24/autocad-2019-23-0-crack-free-download-final-2022/

https://eat-now.no/wp-content/uploads/2022/07/AutoCAD\_Crack\_WinMac\_Latest\_2022.pdf https://sourav.info/wp-content/uploads/2022/07/AutoCAD\_Crack\_\_For\_Windows\_Latest.pdf

https://resistanceschool.info/wp-content/uploads/2022/07/hekfiak.pdf

http://www.male-blog.com/2022/07/24/autocad-crack-free-download-macwin-april-2022-2/ https://startupsdb.com/wp-content/uploads/2022/07/AutoCAD\_Crack\_-1.pdf

https://ilumatica.com/autocad-crack-torrent-download/

https://www.allegrosingapore.com/wp-content/uploads/2022/07/AutoCAD-65.pdf https://availobal.com/autocad-23-0-crack-for-windows-updated-2022/